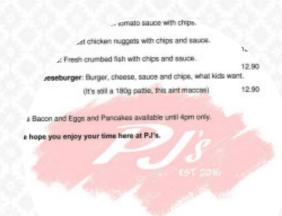

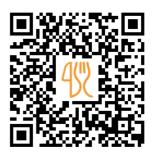

## PJ's Est 2016 Menu

https://menulist.menu

27 Marine Parade, Melbourne, Victoria 3915, Australia +61359098351 - https://www.facebook.com/PJsHastings/

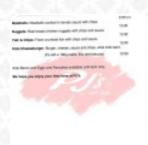

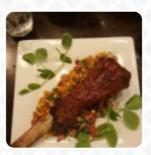

A complete menu of PJ's Est 2016 from Melbourne covering all 22 courses and drinks can be found here on the menu. For *changing offers*, please get in touch via phone or use the contact details provided on the website.

What <u>Garth Watson</u> likes about PJ's Est 2016:

Dropped in for a quick breakfast with the wife as we wanted to give the new place a try and I must say it was worth it! I had the Pats Breakfast minus mushroom, with a cheese kransky and poached eggs. The eggs were spot on and the bacon was perfect. My wife had the Pancakes with passionfruit ice cream and berry compote.

The only pancakes I have ever tasted to rival these were my own and that is saying something as an... read more. In beautiful weather you can even eat and drink in the outdoor area. At PJ's Est 2016 from Melbourne you have the opportunity to enjoy delicious vegetarian menus, in which no trace of animal meat or fish was used, Additionally, they serve you authentic Australian dishes with ingredients like bush tomatoes and finger limes. The sweet and hot Spanish menus are definitely worth it in the kitchen of the house, Inthemorning a delicious brunch is offered here.

# PJ's Est 2016 Menu

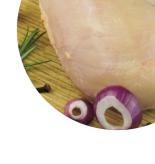

#### Non alcoholic drinks

**WATER** 

## **Appetizers**

**CREMA DI POMODORO** 

#### Pasta

**CARBONARA** 

## Seafood

**CALAMARI** 

#### Side dishes

**BAKED BEANS** 

## Coffee

**COFFEE** 

#### **Dessert**

**CREPES** 

**VANILLA ICE CREAM** 

# These types of dishes are being served

**DESSERTS** 

**FISH** 

**ICE CREAM** 

#### Ingredients Used

**CHICKEN BREAST** 

**BEANS** 

**PORK MEAT** 

**CHEESE** 

**CHICKEN** 

**CARAMEL** 

**BACON** 

# PJ's Est 2016 Menu

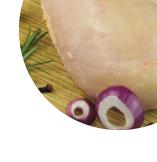

# PJ's Est 2016

27 Marine Parade, Melbourne, Victoria 3915, Australia **Opening Hours:** 

Wednesday 11:00-15:00 Thursday 11:00-15:00 Friday 11:00-15:00 Saturday 08:00-23:00 Sunday 08:00-16:00 gallery image